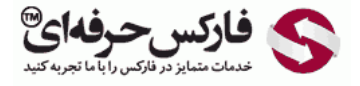

# چنگال اندروز و قواعد اولیه آن

### چنگال اندروز

\*\*\*\*\*

در جلسه چهل و هفتم در مورد روش چنگال اندرو و قواعد اوليه چنگال صحبت می کنيم.

## چنگال اندرو یا Andrew's Pitchfork

چنگال اندرو یا Andrew's Pitchfork یکی از روش های بسیار کارامده تحلیل تکنیکال در [بازارهای](http://pforex.com/fa/forex-tutorials/videos/%D8%AA%D8%AD%D9%84%DB%8C%D9%84-%D8%AA%DA%A9%D9%86%DB%8C%DA%A9%D8%A7%D9%84-%D8%AF%D8%B1-%D8%A8%D8%A7%D8%B2%D8%A7%D8%B1-%D8%B3%D8%B1%D9%85%D8%A7%DB%8C%D9%87/) مالی مورد استفاده قرار میگیره نقاط [برگشتی](http://disq.us/url?url=http%3A%2F%2Fpforex.com%2Ffa%2Fforex-tutorials%2Fschool%2F%25d8%25b3%25db%258c%25da%25af%25d9%2586%25d8%25a7%25d9%2584-%25d8%25a7%25d8%25b6%25d8%25a7%25d9%2581%25d9%2587-%25d8%25b4%25d8%25af%25d9%2587-%25da%2586%25d9%2586%25da%25af%25d8%25a7%25d9%2584-%25d8%25a7%25d9%2586%25d8%25af%25d8%25b1%25d9%2588%25d8%25b2%2F%3AuuZIf5qWXxxWRnm4zAVlYCct1Ak&imp=4tnhthv3grf5ep&prev_imp=4tnhsot25a6tg0&forum_id=3459065&forum=pforex&thread_id=3530273238&major_version=metadata&user_id=144576571&thread=3575570231&zone=thread&area=discovery) مس<mark>یره</mark>ا خطوط حمایت و [مقاومت](http://pforex.com/fa/forex-tutorials/videos/%D8%AE%D8%B7-%D8%B1%D9%88%D9%86%D8%AF/) رو ميشه از اون استخراج و استفاده کرد و بسيار تاثير گذار هستش.

#### آموزش فارکس جلسه چهل و هفتم جِنْكَال اندرو - قواعد أوليه جِنْكَالْ اندرو

- : Andrew's Pitchfork :
- د حرکت امواج همیشه دارای قله و دره است و در نقاطی به نام پیوت تغییر جهت می دهد. با استفاده از<br>- بیوت ها می توان روندهای حمایتی و مقاومتی رسم کرد. پیوت ها می توان روندهای حمایتی و مقاومتی رسم کرد.
- در این روش با استفاده از 3 پیوت قصد دارد تا مسیر آینده را پیش بینی کند و این 3 پیوت آخرین پیوت
	- زمانی که 3 پیوت مشخص شد , با استفاده از ابزار اندرو در مناتریدر رسم شکل حاصل می شود.
		- 1. نقطه شروع 2. پیوت بالای 3 High Pivot. پیوت پایینی Low Pivot
		- این روش برگفته از ذات و ماهیت بازار می باشد و به همین علت روش قدرتمندی است
		- اصل اول : قیمت در 85% از موارد به خط میانی بازگشت می کند و آن را لمس می کند.
- برای شناسایی فاز حرکتی از اسیلاتور AO و برای اشباع از اسیلاتور stochastic یا RSI استفاده
	- هميشه نقطه 2 و 3 در يک نوسان هستند اما از انديکاتور در 2 فاز مختلف هستند
	- و بالاترين قله در بين قله ها به عنوان High و در بين دره ها پايين ترين نقطه به عنوان Low

# حرکت امواج

حرکت امواج هميشه بصورت دره ای و قله ای هست. یعنی تشکيل قله و دره ميده و اون نقاطی که مسير تغيير ميکنه به اونها Pivot ميگن که با استفاده از Pivot ها ميشه روندهای حمایتی و مقاومتی رو ترسيم کرد برای استفاده از این روش سه نقطه لازم داریم سه Pivot لازم داریم تا مسير آینده رو از طریق اون سه Pivot استخراج کنيم.

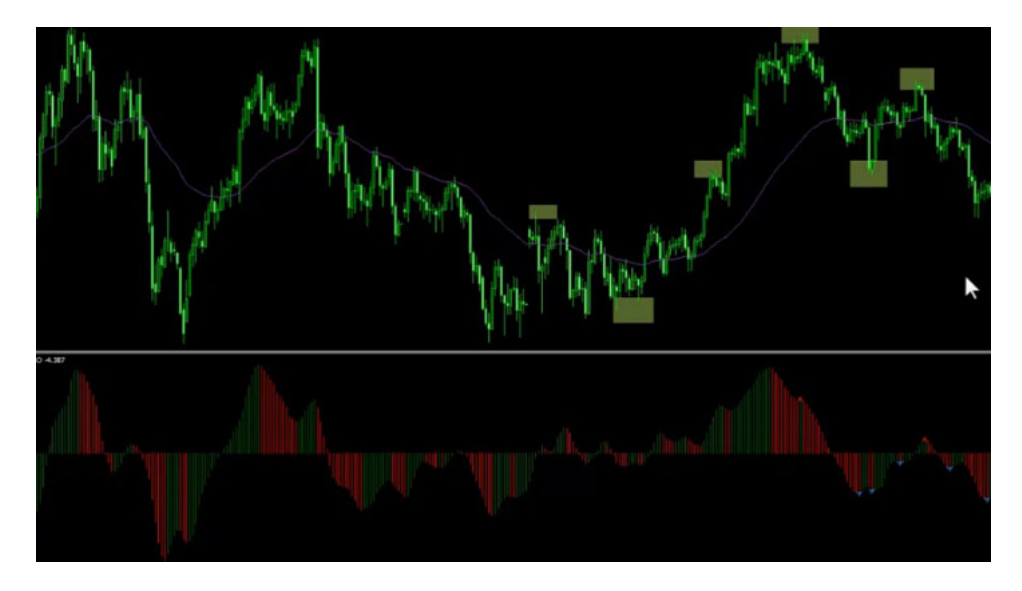

# رسم چنگال اندرو

با استفاده از سه نقطه مورد نظر و ابزار اندرو در [MetaTrader](http://pforex.com/fa/forex-tutorials/videos/%D8%A2%D9%85%D9%88%D8%B2%D8%B4-%D9%85%D8%AA%D8%A7%D8%AA%D8%B1%DB%8C%D8%AF%D8%B1-4-%D9%88-%D8%A2%D9%84%D8%B1%D8%AA/) ميتونيم اونا رو براحتی ترسيم کنيم که نقطه شروع دو Pivot بالایی و سه Pivot و بایينی High Pivot و Pivot Low هستش و این روش بسيار قدرتمنده بخاطر این که از ذات و ماهيت اصلی بازار اقتباس شده.

اولين اصل اون اينه که اين قيمت در 85 درصد موارد به خط ميانی بازگشت ميکنه و اون رو لمس ميکنه و برای شناسايی فازهای حرکتی از AO استفاده ميکنيم و برای اشباع از RSI استفاده ميشه در متاتریدر نقاطی هستن که ميبينين مشخص کردیم نقاطی هستن که Pivot های ما هستن و همون قله ها و دره هایی که تشکيل ميشه مثل اینجا اینجا اینجا اینجا و موارد دیگه که بصورت دره و قله تشکيل ميشه برای اینکه بتونيم از Pitchfork s'Andrew استفاده کنيم کافيه در قسمت Customs وارد بشيم تا چنگال اندرو رو وارد کنيم و بتونيم از اون استفاده کنيم مثلا در اين مسير صعودی ما يک نقطه یک داريم و نقطه دو و سه ميخوايم Andrew's Pitchfork رو رسم کنيم که نقطه یک نقطه دو و نقطه سه کليک ميکنيم و این خطوط رسم ميشه که همون چنگال اندروز ما توی این مسير خواهد بود.

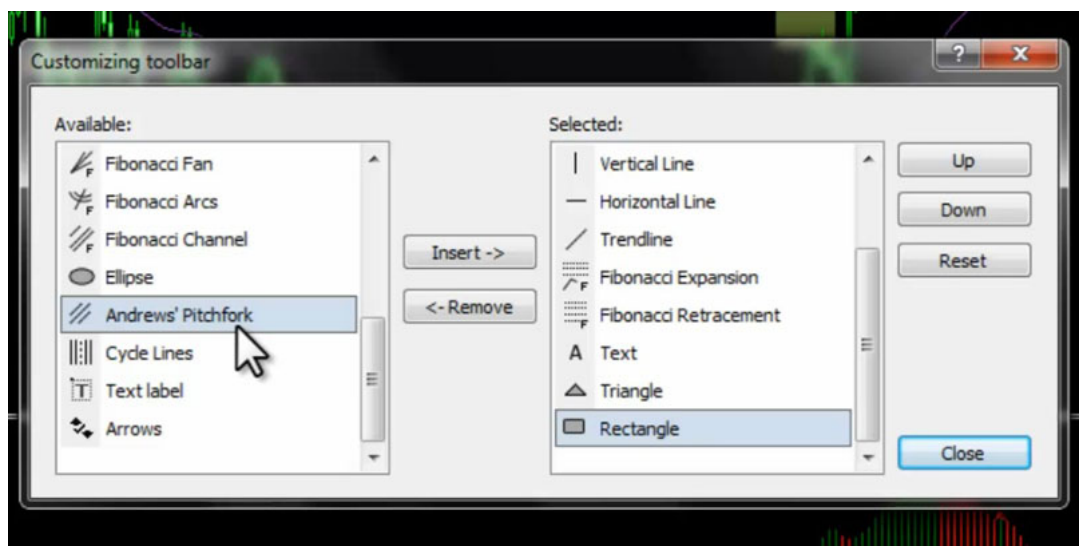

از AO هم برای کمک گرفتن در رسم استفاده ميکنيم تو یک مسير نقطه یک نقطه دو و نقطه سه هست نقطه یک و سه یک ماهيت دارن یعنی در روند صعودی جفتشون دره هستن و نقطه دو در فاز مقابل قرار داره و بصورت قله خواهد بود خب برای اینکه قانون اول رو ببینیم که 85 درصد مواقع بازگشت داره به سمت خط اصلی در اینجا دنبال یک چنگال اندروز ميگردیم که اون رو ترسيم کنيم و بخوایم که از اون استفاده کنيم.

مثلا توی این مسیری که داریم یک مسیر صعودی بوده که شیبه اش زیاد بوده بعد از اینکه به نقطه سه رسیده به سمت خط وسط حرکت کرده ولی بخاطر شیب بالای اون این مسير رو تکميل نکرده بالاترین نقطه که همون قله ها هستش برای انتخابش باید از بلندترین قله استفاده کنيم و توی دره ها باید از پایين ترین دره استفاده کنيم و توی همين Pitchfork s'Andrew که کشيده بودیم توی این مسيری که از اون پایين تر هستش.

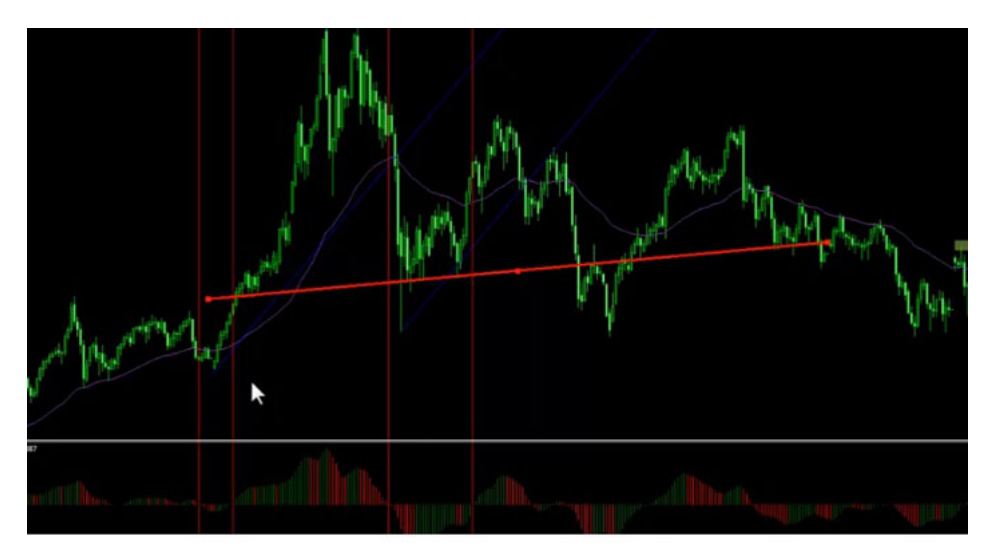

این توی منطقه A از این قسمت تا این قسمت واقع شده م باید پایین ترین نقطه ممکن رو انتخاب کنیم که این میشه پایین ترین نقطه ما توی این مسیر صعودی که توی اندیکاتور AO از این قسمت هست تا این قسمت باید بالاترین نقطه رو استفاده کنيم که این نقطه ميشه و توی فاز قبليش که توی این تيکه از مسير بوده ما باید پایين ترین نقطه رو انتخاب کنيم.

پس ما سه قسمت داشتيم قسمت اول که مربوط به انتخاب نقطه یک بوده توی این تيکه که ميبينين اندیکاتور AO زیر بوده در اینجا انتخاب کردیم توی قسمت دوم اینجا بالاترین نقطه بوده که انتخاب کردیم و توی قسمت سوم که توی این مسير بوده این قسمت رو انتخاب کردیم در ادامه توضيحات دیگه رو خدمتتون ارائه ميدیم.

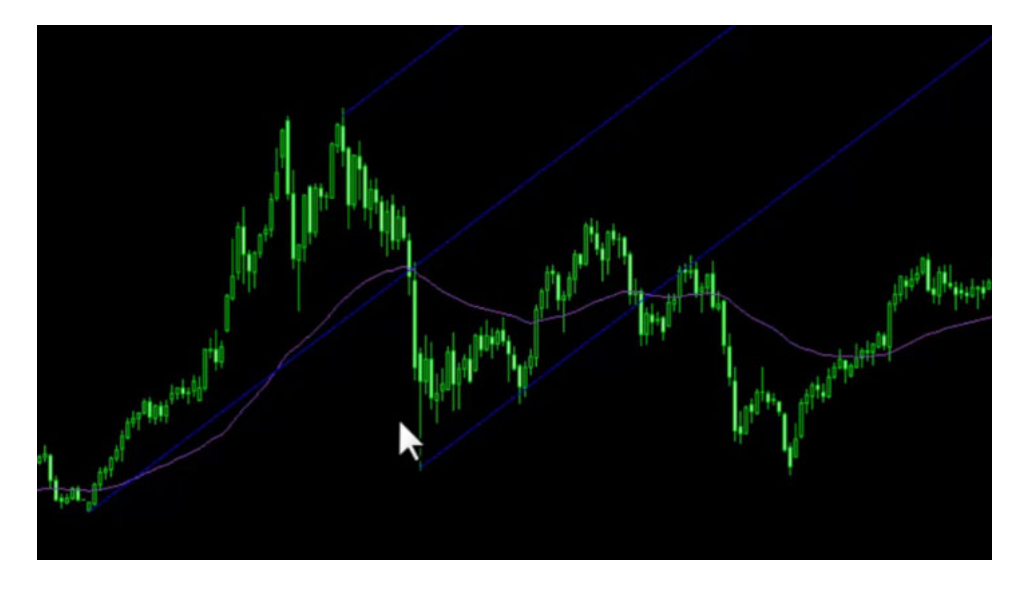

### قواعد چنگال اندرو

وقتی که قيمت پس از نقطه C به سمت خط ميانه حرکت ميکنه با احتمال 65 درصد پس از برخورد با ميانه یا کمی پيش از آن سمت ادامه مسيرش تغيير جهت ميده و تغيير ميکنه. یعنی اینکه توی شکلی که کشيدیم وقتی که به حدود خط ميانه ميرسه یا قبل از این که به خط ميانه برسه مسيرش تغيير ميکنه مثل اینجا که حرکت کرده به سمت خط ميانه و قبل از اینکه به اون برسه بازگشت کرده و ادامه مسير به سمت پایين رو داده نقاط یک و سه در یک فاز هستن اما نقاط دو در فاز مقابل هستن که دقيقا اینجا ميبينيم یک و سه در AO پایين هستن و دو در فاز صعودی قرار داره.

از وصل کردن یک به سه و ادامه اون خط ماشه بدست میاد که برای رسم اون کافیه که به این صورت یک رو به سه وصل کنیم و ادامه بدیم که این میشه خط ماشه ما که بعدا توضيحاتش رو خدمتتون ميديم اين خط خودش بعنوان يک خط Support & [Resistance](http://pforex.com/fa/forex-tutorials/videos/%D8%AE%D8%B7-%D8%B1%D9%88%D9%86%D8%AF/) توک بازار ميتونيم ازش استفاده کنيم که دقيقا بصورت حمايت و مقاومت از اونا استفاده ميشه برای تنظيم دقيق چنگال کافيه که به یک یا دو فریم پایين تر بریم تا بتونيم نقاط رو تنظيم کنيم.

#### آموزش فارکس جلسه چهل و هفتم جِنكَال اندرو - قواعد اوليه جِنكَال اندرو

- : جنگل اندرو Andrew's Pitchfork :
- و حرکت امواج همیشه دارای قله و دره است و در نقاطی به نام پیوت تغییر جهت می دهد. با استفاده از پیوت ها می توان روندهای حمایتی و مقاومتی رسم کرد.
- در این روش با استفاده از 3 پیوت قصد دارد تا مسیر آینده را پیش بینی کند و این 3 پیوت آخرین پیوت ها هيئا
	- ه زمانی که 3 پیوت مشخص شد , با استفاده از ابزار اندرو در مناتریدر رسم شکل حاصل می شود.
		- 1. نقطه شروع 2. بيوت بالاى 3 High Pivot. بيوت بابينى Low Pivot
		- این روش برگفته از ذات و ماهیت باز ار می باشد و به همین علت روش قدرتمندی است
	- اصل اول : قیمت در 85% از موارد به خط میانی بازگشت می کند و آن را لمس می کند.
- ه برای شناسایی فاز حرکتی از اسیلاتور AO و برای اشباع از اسیلاتور stochastic یا RSI استفاده
	- می شود
	- . همیشه نقطه 2 و 3 در یک نوسان هستند اما از اندیکاتور در 2 فاز مختلف هستند
	-

این به این معناست که در اینجا مثلا در تایم Daily که اینجا یه رسمی رو انجام دادیم و میخوایم که این نقطه ها رو تنظیم کنیم کافیه که به چهار ساعته بریم و اون نقاط مورد نظر رو به تناسب شرایط رسممون تنظيم کنيم که الان این اولين نقطه اس که یک مقدار جابجاست، اون رو به تناسب تنظيم ميکنيم و همچنين نقطه یکمون یک یا دو فریم که پایین بریم میتونیم اینا رو منتقل کنیم و میتونیم شکلمون رو بهتر بکشیم بهترین حالتی که هستش اینه که یک خارج نقاط بین دو و سه باشه یعنی در داخل فضای بینشون نباشه و تاثير اون بيشتر هستش که تو همين مثالی هم که رسم کرديم يک خارج فضای دو و سه هست درصورتی که ميتونستيم بعنوان مثال در اينجا يک مسيری رو به اين صورت رسم کنيم.

### آموزش فاركس جلسه چهل و هفتم چنگال اندرو - قواعد اوليه چنگال اندرو

- ↓ وفتي قيمت بس از نقطه 3 به سمت خط ميانه حركت نمايد با احتمال 65% بس از برخورد با ميانه با کمی پس از آن باز گشت می نماید.
	- . نقاط 1 و 3 در یک فاز هستند اما نقطه 2 در فاز مقابل می باشد.
	- و از وصل کردن و ادامه خط 1 به 3 ،خط ماشه حاصل می گردد که بهترین حمایت و مقاومت هستند
		- و برای تنظیم دقیق چنگال کافیست تا 1 یا 2 تایم فریم پایین تر نقاط را تنظیم کنیم.
- بهترين حالت ابن است كه نقطه 1خارج نقاطه 2 و3 باشد و اگر داخل ان باشد اشكالي ندارد اما دقت چنگال کاهش می بابد٬ با ر عایت این شَرط طَبق قوانین امواج الیوت عمل می شود٬
- ه برای اطمینان از انتخاب نقطه 3 می توانیم از نقطه 2 به نقطه 3 یک فیبوناچی باز گشتی رسم کرد چنانچه تا 38.2% فیبوناچی بازگشت کرد ،نقطه 3 مورد نظر قابل قبول است و به عنوان پیوت می توان در نظر گرفت.
- و در حالت صعودی محور signal دهی خط پایینی می باشد و خط بالایی تاثیری در شروع یک حرکت ندار د و در حالت نزولي محور signal دهي خط بالايي مي باشد و خط پاييني تاثيير ي ندار د.
	-

B

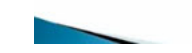

البته این هم داخله ولی میتونستیم به این صورت رسم کنیم چون میخوایم فازهاش درست باشه چون در این تیکه صعود داریم به این وصل میکنیم ولی این قله پایین تر از این هست این چنگال اندروز هم درسته ولی قدرت مناسب رو نداره برای همین باید جوری باشه که به این صورت باشه که نقطه یک سطحی متفاوت نسبت به بالاتر از سطحی بین دو و سه ما باشه برای اطمینان از اینکه نقطه سه رو درست انتخاب کردیم از دو به سه یک فیبوناچی رسم میکنم و باید تا 38.2 اون ریزش انجام بده اگر ریزش انجام شد اين نقطه مورد نظر قابل قبول هستش.

بعنوان مثال اینجا که یه چنگال اندرو رو رسم کرده بودیم به این صورت یک دو سه از نقطه دو به سه یک موسف میکنیم تا ببینیم به چه صورتی ریزش کرده که در اینجا البته چون صعودی هستش به سمت بالا حرکت کرده بوده زمانی برای ما قابل قبول هست این نقطه سه که تا 38.2 به سمت بالا حرکت کنه زمانی که به سمت بالا تو اون نقطه مورد نظر حرکت کرد دیگه از اینجا بعنوان یه نقطه سه یا Pivot میتونیم از این نقطه استفاده کنیم در حالت صعودی محور سیگنال دهی خط پایینیه و در حالت نزولی هم خط بالايي هستش.

#### آموزش فاركس جلسه جهل و هفتم چنگال اندرو - قواعد اوليه چنگال اندرو

- ﴿ وَقَنَى قِيمتَ بِسَ ازْ نَقَطْهُ 3 به سمتَ خطِّ مِبانَهُ حركتَ نمايدَ با احتمالَ 65% بِسَ ازْ برخورد با ميانه با کمی پس از آن باز گشت می نماید.
	- و نقاط 1 و 3 در یک فاز هستند اما نقطه 2 در فاز مقابل می باشد.
- . از وصل کردن و ادامه خط 1 به 3 ،خط ماشه حاصل می گردد که بهترین حمایت و مقاومت هستند
	- .<br>• برای تنظیم دقیق چنگال کافیست تا 1 یا 2 تایم فریم پایین تر نقاط را تنظیم کنیم.
- . بهترين حالت اين است كه نقطه 1خارج نقاطه 2 و3 باشد و اگر داخل ان باشد اشكالي ندارد اما دقت جِنگال کاهش می بابد. با ر عایت این شرط طبق قوانین امواج الیوت عمل می شود.
- و برای اطمینان از انتخاب نقطه 3 می توانیم از نقطه 2 به نقطه 3 یک فیبوناچی باز گشتی رسم کرد .<br>جَذَانِیَّهِ مَا 38.2% فَبَیْرِنَاچِی بَارْگِشْتَ کَرْدَ ،نقَطَهْ 3 مورد نظر قابل قبول است و به عنوان پیوت می توان<br>در نظر گرفت. در نظر گرفت.
- و۔ در حالت صعودی محور signal دھی خط پایینی می باشد و خط بالایی تاثیری در شروع یک حرکت ندارد و در حالت نزولی محور signal دهی خط بالابی می باشد و خط پایینی تاثییری ندارد.

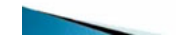

مثلا در این Andrew's Pitchfork که اینجا کشیدیم خط پایینی یعنی این خط محور سیگنال دهیمون هست و اگر Andrew's Pitchfork رو به سمت پایین بکشیم مثلا در این قسمت با این صورت رسم کرده باشیم محور کارمون خط بالایی یا این خط بعنوان خط سیگنال دهی بوده ادامه مطالب مربوط به چنگال رو در جلسه بعد توضیح خواهیم داد.

برای مشاهده و یا دانلود فیلم آموزش بورس فارسی و دیدن متن کامل چنگال اندرو و قواعد اولیه آن در مدرسه فارکس به فیلم آموزشی <sub></sub>田 جنگال اندرو و قواعد اولیه آن مراجعه کنید.